[ Type Overview Here]

[Continue Overview Here]

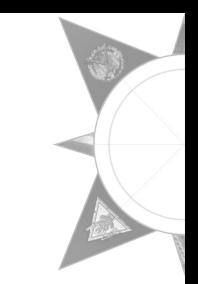

Inype Scene Title Herel